**MAC OS X 10.8 Mountain Lion Bootable USB For Intel PCs**

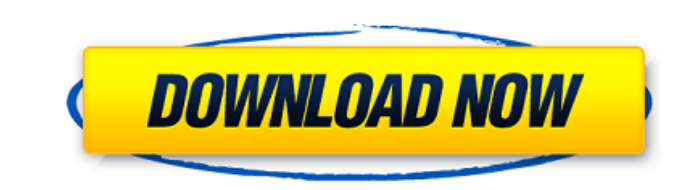

I followed your instructions when booting from USB (10.8.3.raw+clover installed) but I get an error: this Mac OS X version is not supported on . Are there other ways to download? I really don't want to lose everything I've done, so I'd rather not download it again, but maybe there is a way to restore the bootloader (using md5sum for example). I have also seen that there is Xubuntu in the list of available OSes (via fingerprint), but it is not listed as Windows or Mac. Is there a way to install it on my computer I can't help you, I just got Xubuntu on my Mac. I think I got Xubuntu in a virtual machine.

**MAC OS X 10.8 Mountain Lion Bootable USB For Intel PCs**

## f3b4be3417

[https://sandylaneestatebeachclub.com/wp-content/uploads/2022/11/Shortbus\\_Dublado\\_Assistir.pdf](https://sandylaneestatebeachclub.com/wp-content/uploads/2022/11/Shortbus_Dublado_Assistir.pdf) <https://arseducation.com/a-walk-to-remember-movie-full-movie-free-download-new/> <https://mac.com.hk/advert/winsuite-2012-full-download-exclusive/> <https://vendredeslivres.com/wp-content/uploads/2022/11/tamingm.pdf> [https://aliffer.com/wp-content/uploads/2022/11/Watercad\\_V8i\\_Crack\\_For\\_Windows\\_7\\_64\\_Bit-1.pdf](https://aliffer.com/wp-content/uploads/2022/11/Watercad_V8i_Crack_For_Windows_7_64_Bit-1.pdf) <https://itoflies.com/izotope-ozone-9-advanced-9-02/> <https://eptech-usa.com/wp-content/uploads/2022/11/byaberf.pdf> [https://verasproperties.com/2022/11/24/rig-veda-sandhyavandanam-procedure-in-tamil-pdf-375-\\_\\_hot\\_\\_/](https://verasproperties.com/2022/11/24/rig-veda-sandhyavandanam-procedure-in-tamil-pdf-375-__hot__/) <http://www.lab20.it/2022/11/25/op-roblox-hackexploit-insane-script-executor-for-mac-os-win-7-10-macosx/> <https://www.alltagsunterstuetzung.at/advert/matlab-2019-crack-with-activation-key-free-link-download-2019-2/>